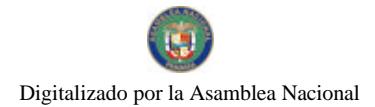

# **GACETA OFICIAL DIGITAL GOBERNO NACIONA**

Año CVI

Panamá, R. de Panamá jueves 04 de marzo de 2010

 $N^{\circ}$ 26482-A

# **CONTENIDO**

# MINISTERIO DE OBRAS PUBLICAS/JUNTA TECNICA DE INGENIERIA Y ARQUITECTURA Resolución Nº 839

(De miércoles 3 de febrero de 2010)

"POR MEDIO DE LA CUAL SE APRUEBA EL SISTEMA CONSTRUCTIVO PROMIX STEEL COMO SISTEMA ALTERNATIVO DE VIVIENDA UNIFAMILIAR".

**CORTE SUPREMA DE JUSTICIA** 

Fallo Nº S/N (De miércoles 3 de junio de 2009)

"ADVERTENCIA DE INCONSTITUCIONALIDAD PROPUESTA POR LA FIRMA CARRILLO BRUX Y ASOCIADOS EN REPRESENTACION DE SKYCOM COMMUNICATIONS, S.A. CONTRA LA FRASE " O MORA SUPERIOR A TREINTA DIAS CALENDARIO" CONTENIDA EN EL ARTICULO 207 DEL DECRETO EJECUTIVO 73 DE 09 DE ABRIL DE 1997".

#### CONSEJO MUNICIPAL DE ARRAIJAN / PANAMÁ

Acuerdo Nº 26 (De jueves 28 de mayo de 2009)

"POR EL CUAL SE APRUEBAN ALGUNOS TRASLADOS DE PARTIDAS EN EL PRESUPUESTO DE RENTAS, GASTOS, FUNCIONAMIENTO E INVERSIONES POR LA VIGENCIA FISCAL 2009".

> CONSEJO MUNICIPAL DE PENONOMÉ / COCLÉ Acuerdo Nº 002

(De miércoles 3 de febrero de 2010)

"POR LA CUAL EL HONORABLE CONSEJO MUNICIPAL DE PENONOMÉ, EXONERA A EL PATRONATO DEL PASEO ANDALUZ PENONOMEÑO Y FUNDACIÓN PETAQUILLA DEL PAGO DEL IMPUESTO DE CONSTRUCCIÓN MUNICIPAL DEL PROYECTO DE INFRAESTRUCTURA TURÍSTICA Y CULTURAL. DENOMINADO PASEO ANDALUZ".

ALCALDÍA DE CHITRÉ / HERRERA

Acuerdo Municipal Nº 2 (De miércoles 3 de febrero de 2010)

"POR EL CUAL EL CONSEJO MUNICIPAL DE CHITRÉ AUTORIZA INCORPORAR EL REGIMEN DE PROPIEDAD HORIZONTAL".

> ALCALDÍA DE CHITRÉ / HERRERA Acuerdo Municipal Nº 3 (De miércoles 10 de febrero de 2010)

"POR EL CUAL SE ESTABLECE UN PLAZO TRANSITORIO PARA EL ABONO MÍNIMO. PARA INICIAR LOS TRÁMITES DE ADJUDICACIÓN EN EL MARCO DEL PROGRAMA NACIONAL DE ADMINISTRACIÓN DE TIERRAS (PRONAT)."

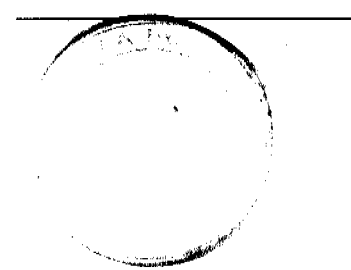

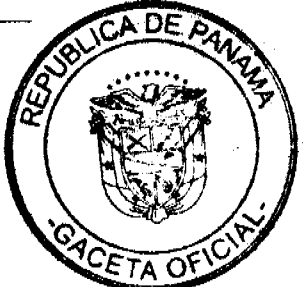

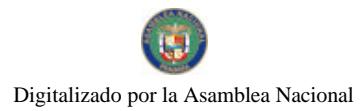

#### **ALCALDÍA DE BOCAS DEL TORO** Acuerdo Nº 38

(De miércoles 24 de junio de 2009)

<u>"POR EL CUAL EL HONORABLE CONSEJO MUNICIPAL DE BOCAS DEL TORO APRUEBA LA SOLICITUD DE</u> COMPRA DE UN TERRENO PROPIEDAD DEL MUNICIPIO A NOMBRE DE CRISTOBAL GRANT GRACIA".

# ALCALDÍA DE BOCAS DEL TORO

 $\Lambda$ cuerdo Nº 41 (De miércoles 24 de junio de 2009)

<u>"POR EL CUAL SE APRUEBA LA SOLICITUD DE COMPRA PRESENTADA POR ISIS OMAYRA JONAH DE UN</u> LOTE DE TERRENO EN LA COMUNIDAD DE BOCAS DEL TORO, DISTRITO DE BOCAS DEL TORO."

# ALCALDÍA DE BOCAS DEL TORO

Acuerdo Nº 49 (De miércoles 24 de junio de 2009)

<u>"POR EL CUAL SE APRUEBA LA SOLICITUD DE COMPRA PRESENTADA POR RUBEN DARIO RODRÍGUEZ.</u> DEL LOTE NO. 18. UBICADO EN EL CORREGIMIENTO DE BOCAS DEL TORO".

# **REPUBLICA DE PANAMA**

**MINISTERIO DE OBRAS PÚBLICAS** 

JUNTA TÉCNICA DE INGENIERÍA Y ARQUITECTURA

(Ley 15 del 26 de Enero de 1959)

Resolución No. 839 de 3 de febrero de 2010

# POR MEDIO DE LA CUAL SE APRUEBA EL SISTEMA CONSTRUCTIVO PROMIX STEEL COMO SISTEMA ALTERNATIVO DE VIVIENDA UNIFAMILIAR

#### **CONSIDERANDO**

Que la Junta Técnica de Ingeniería y Arquitectura (JTIA), es una entidad de derecho público creada mediante la Ley 15 (de 26 de Enero) de 1959, que regula el ejercicio de la ingeniería y la arquitectura, reformada por la Ley 53, (4 de Febrero) de 1963.

Que con el propósito de proteger la vida de los seres humanos que habitan en nuestro país, la JTIA ha expedido el Reglamento para el Diseño Estructural en la República de Panamá (REP-2004), en concordancia con el literal "j" del Articulo 12 de la Ley 15 de 26 de enero de 1959.

Que en el capítulo 6, "La Pequeña Vivienda" del REP-2004, se indican los métodos que deben considerarse para la construcción de una vivienda unifamiliar de una sola planta que se apoya directamente sobre suelo.

Que la sección 6-6, "Sistema Alternativo", del Capitulo señalado expresa:

Se podrán utilizar constructivos distintos a los de la construcción típica definida en la Sección 6-4 a condición de que se demuestre mediante análisis y pruebas experimentales que la resistencia de los sistemas alternativos a los efectos de gravedad, viento y sismo es por lo menos equivalente a la construcción típica.

Que la empresa PROMIX STEEL, mediante nota de fecha 28 de diciembre de 2009 solicitó a la Junta Técnica la aprobación del sistema constructivo PROMIX STEEL para lo cual adjuntó el informe CEI-04-2285-2009 "Estudio Experimental y Analítico del Sistema Constructivo BKB" preparado por el laboratorio de Estructuras del Centro Experimental de Ingeniería de la Universidad Tecnológica de Panamá;

Que la Junta Técnica remitió al Comité Consultivo Permanente del Reglamento Estructural (CCP-REP-2004) la solicitud de la empresa PROMIX STEEL junto con el informe del Centro Experimental de la Universidad Tecnológica, para su gnálisis;

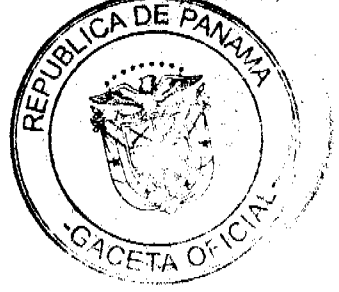

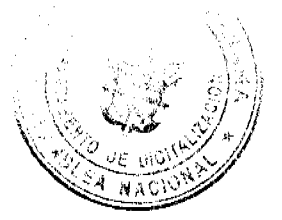

Que CCP-REP-2004, luego de analizar la solicitud y estudio presentado por la empresa PROMIX STEEL recomienda la aceptación del mismo, toda vez que el Sistema Constructivo presentado por la empresa PROMIX STEEL consiste de:

1. Fundación continúa de concreto reforzado. Las dimensiones, la resistencia de concreto y el refuerzo se determinan mediante cálculo estructural y las condiciones del suelo. Las fundaciones de pared deben tener una profundidad mínima de 600 mm desde el nivel de piso acabados.

2.Losa de piso de concreto

3. Paredes de marcos de perfiles C de acero galvanizado formado en frío revestido de ambas caras con papel kraft asfáltico negro resistente a la humedad, malla de repello(costilla plana auto enrazada) y repello de mortero.

4. Techo de láminas corrugadas soportada por una estructural de perfiles C de acero galvanizado formado en frió diseñado según el REP 2004, 6.2 Diseño para resistir el levantamiento debido a presiones positivas o negativas según los requerimientos del capitulo 3 del REP 2004.

5. Este sistema alternativo se debe utilizar en edificaciones de una sola planta

Que el Pleno de la Junta Técnica de Ingeniería y Arquitectura, en su reunión del 3 de febrero de 2010, consideró el informe presentado por el CCP-REP-2004, observando que se han cumplido todas la formalidades y que el Sistema Constructivo PROMIX STEEL, cumple con lo establecido en el REP-2004, decide aprobar el mismo;

Que el Pleno de la Junta Técnica de Ingeniería y Arquitectura, en uso de sus facultades legales:

#### **RESUELVE**

PRIMERO: APROBAR el Sistema Constructivo PROMIX STEEL de Viviendas Unifamiliares, el cual fue analizado por el Laboratorio de Estructuras del Centro Experimental de Ingenieria, de la Universidad Tecnología de Panamá.

SEGUNDO: AUTORIZAR. el uso del Sistema Constructivo PROMIX STEEL

TERCERO. ENVIAR copia autenticada de la presente Resolución de los distintos municipios de la República de Panamá.

# **FUNDAMENTO DE DERECHO**

1. Ley 15 de 1959, decreto reglamentarios y resoluciones complementarias.

2.Resolución de la JTIA 639 (de 29 de Septiembre) de 2004, por medio de la cual se adopta el Reglamento para el Diseño Estructural en la República de Panamá (REP 2004), publicada en la Gaceta Oficial 25, 181 de 22 de Noviembre de 2004.

3. Resolución de la JTIA No. 188 (de 9 de Febrero) de 1983, por medio de la cual se adopta el Reglamento para el Diseño Estructural en la República de Panamá y se nombra un Comité Consultivo para el estudio y actualización del mismo, publicada en la Gaceta Oficial 19765 de 7 de marzo del 1983.

4.Resolución de la JTIA No.364 (de 11 de noviembre) de 1998, por medio de la cual se establece un periodo para demostrar la equivalencia de las alternativas en la construcción de la pequeña vivienda definida en el Reglamento Estructural Panamá, publicada en la Gaceta Oficial 23713 de 15 de Enero del 1999.

### **PUBLIQUESE Y CUMPLASE.**

Ing. Miriam Tejada De Solís

Presidenta del Pleno de la Junta Técnica de Ingeniería y Arquitectura

Ing. Horacio Robles

Representante del Colegio

de Ingenieros Electricista,

Mecánico y de la Industria

Secretario JTIA

Arq. Alonso Williams

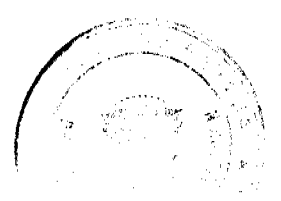

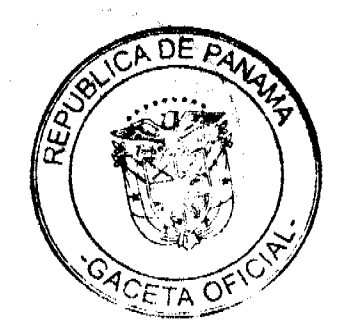

Digitalizado por la Asamblea Nacional

No. 26482-A

Representante del Colegio de Arquitectos

Arq. Lizandro Castrellón

Representante de la

Universidad de Panamá

Ing. Jorge Chow

Representante del Ministerio

de Obras Públicas

Ing. Augusto Arosemena

Representante del Colegio de Ingenieros

Civiles

Ing. Amador Hassell

Representante de la Universidad

Tecnológica de Panamá

# REPUBLICA DE PANAMA

ORGANO JUDICIAL

# **CORTE SUPREMA DE JUSTICIA-PLENO**

PANAMA, TRES (3) DE JUNIO DE DOS MIL NUEVE (2009)

# VISTOS:

El LICDO. VÍCTOR CARLOS URRUTIA G., Director General de la Autoridad Nacional de los Servicios Públicos (ASEP), ha remitido al Pleno de la Corte Suprema de Justicia, demanda de advertencia de inconstitucionalidad propuesta por la Firma Forense CARRILLO BRUX Y ASOCIADOS quienes actúan en nombre y representación de SKYCOM COMMUNICATIONS, S.A.

Verificados "prima facie" los requisitos necesarios para la interposición de la consulta de inconstitucionalidad al Pleno de la Corte Suprema de Justicia por una de las partes en la actuación administrativa seguida por la Autoridad de los Servicios Públicos (ASEP), resulta revisar los argumentos de la parte advirtiente; además, el concepto del Procurador de la Administración así como los alegatos que hayan podido presentarse con respecto a la norma legal acusada de violentar un precepto constitucional.

#### NORMA IMPUGNADA DE INCOSNTTIUCIONAL

El promotor constitucional alega la infracción del parágrafo contenido en el artículo 207 del Decreto Ejecutivo 73 de 09 de abril de 1997, que a su tenor literal dice:

"ARTÍCULO 207. Salvo en los casos de grave peligro para la vida o salud humana, grave perjuicio a la red del concesionario o mora superior a treinta (30) días calendario, la interconexión no podrá darse por terminada anticipadamente, salvo que ambas partes lleguen a un acuerdo, o alguna de las partes incumpla los términos del acuerdo de interconexión, y siempre que el Ente Regulador determine, mediante Resolución motivada, que la terminación de dicha interconexión no perjudicará el interés público bajo las circunstancias vigentes en su momento.

" (Resaltado nuestro).

# POSICIÓN DEL ADVIRTIENTE

SKYCOM COMMUNICATIONS, S.A., mediante apodcrado judicial Firma Forense CARRILLO, BRUX Y ASOCIADOS ha presentado advertencia de inconstitucionalidad en la actuación administrativa instada por CABLE  $\&$ WIRELESS mediante Nota No. 3-2-08-NVC-099 de 13 de febrero de 2008, por la cual solicita la terminación de la interconexión entre concesionarios.

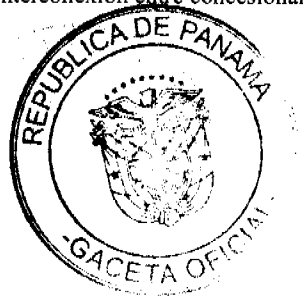

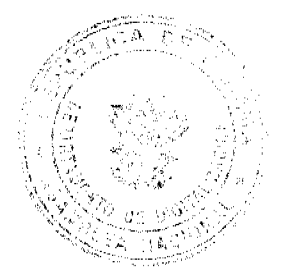

5

A consideración del activador constitucional la expresión: "o mora superior a treinta (30) días calendario", inserta en el artículo 207 del Decreto Ejecutivo No. 73 de 09 de abril de 1997, vulnera lo dispuesto en el artículo 259 de la Constitución Política en concepto de violación directa (sin mencionar si es por comisión u omisión).

Siendo así, destaca que, SKYCOM COMMUNICATIONS, S.A., es concesionario del servicio público de telecomunicaciones, concesión que se inspira en el bienestar social e interés público. En ese sentido, señala que el interés público, corresponde a la necesidad de satisfacer una necesidad de la colectividad, en este caso, que la comunidad tenga acceso y disfrute del servicio público de telecomunicaciones; por ello, la interconexión permite la transmisión de telecomunicaciones entre usuarios que no puede ser interrumpida por factores simplemente comerciales entre concesionarios, ya que, por la terminación anticipada de ésta se verá afectado el usuario que hace sus llamadas a través, ya sea iniciada o terminada en la red.

De allí, según apreciaciones del promotor constitucional, la frase: "o mora superior a treinta (30) días calendario" permite, que por un aspecto simplemente comercial, se afecte las telecomunicaciones en detrimento del bienestar social y el interés público tutelado constitucionalmente.

#### INFORME RENDIDO POR EL PROCURADOR DE LA ADMINISTRACIÓN

La Procuraduría de la Administración bajo la dirección del LICDO. OSCAR CEVILLE mediante Vista No.374 de 08 de mayo de 2008, solicita al Pleno de la Corte Suprema de Justicia declarar no admisible la presente advertencia de inconstitucional o, en su defecto declarar que no es inconstitucional la expresión: "o mora superior a treinta (30) días calendario" contenida en el artículo 207 del Decreto Ejecutivo No. 73 de 09 de abril de 1997, pues, incumple con algunos presupuestos formales que debieron observarse al determinarse la admisibilidad de la demanda.

Uno de estos presupuestos, anota el Procurador de la Administración, que omitió el advirtiente consiste, en que no acompaño con su demanda copia debidamente autenticada del Decreto Ejecutivo No. 73 de 09 de abril de 1997, acto emanado del Órgano Ejecutivo que contiene la norma objetada de inconstitucional. Tampoco señaló en el libelo de demanda, el número y fecha de la respectiva Gaceta Oficial en la cual fue publicado el acto acusado requisito contemplado en el artículo 2561 del Código Judicial. La jurisprudencia constitucional en diversas sentencias ha declarado la no admisión de la demanda de advertencia por incumplir con este requisito. (Cfr. Sentencias de 30 de octubre de 2003 y 02 de marzo de 2007).

Por otra parte, sostiene el Procurador de la Administración, que la norma constitucional invocada es una norma programática, es decir, no contiene derechos subjetivos susceptibles de ser violados en forma directa. Asevera que ésta refiere a los principios de bienestar social e interés público como aquellos en los que se inspirarán las concesiones para la explotación de algunos bienes y empresas de servicio público, de lo cual, se desprende que la materia aquí contenida debe ser regulada por leyes sectoriales. Por último, sostiene que la jurisprudencia constitucional de manera invariante no ha admitido las demandas de advertencias de inconstitucionalidad al versar la discusión sobre normas programáticas (Véase Sentencias de 31 de julio de 1995 y 20 de noviembre de 2003)

#### **ALEGATOS**

En fase de alegatos el LICDO. ARCELIO VEGA actuando en nombre y representación de CABLE & WIRELESS PANAMA, S.A., presenta escrito precisando que, SKYCOM COMMUNICATIONS, S.A. alega la supuesta violación del artículo 259 de la Constitución Política de la República, por el artículo 207 del Decreto Ejecutivo No. 79 de 09 de abril de 1999, ya que al permitirse la Autoridad Nacional de los Servicios Públicos (ASEP) dar por terminada anticipadamente la interconexión por mora de la concesionaria, desconoce el carácter público de las telecomunicaciones y el interés público y bienestar social de la comunidad.

Comenta el apoderado judicial especial que está argumentación realizada por SKYCOM COMMUNICATIONS, S.A., no tiene sustento, ya que, de un repaso del artículo 207 del Decreto Ejecutivo No. 79 de 09 de abril de 1997, se lee expresamente que la terminación anticipada de la interconexión se realizará "(...)siempre que el Ente Regulador determine, mediante Resolución motivada, que la terminación de dicha conexión no perjudicará el interés público bajo las circunstancias vigentes en su momento".

Refuta que, SKYCOM COMMUNICATIONS, S.A., tiene pleno conocimiento que la terminación anticipada de su interconexión no conlleva afectación alguna de interés públicos ya que existe una pluralidad de empresas concesionarias prestando los mismos servicios que SKYCOM COMMUNICATIONS, S.A.

En consecuencia, anota que la terminación anticipada de la interconexión no afecta el interés público bajo las circunstancias vigentes porque los usuarios del servicio público de telecomunicaciones cuentan con suficientes opciones para elegir entre los concesionarios que prestan los mismos servicios de SKYCOM COMMUNICATIONS, S.A., en igual de trato y de manera competitiva en precios, ofertas y calidad; por lo que, el único interés que se ve afectado por la terminación anticipada de la interconexión es el interés particular de SKYCOM COMMUNICATIONS, S.A., de seguir utilizando la red sin pagar el costo por el uso de ésta, lo cual es muy distinto al bienestar social e interés público que tutela la norma constitucional supuestamente violentada. DE

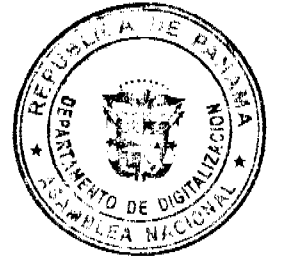

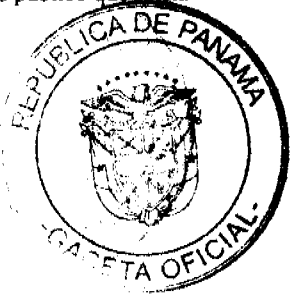

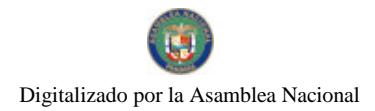

6

# **CONSIDERACIONES DEL PLENO**

Seguido del estudio de las principales piezas procesales insertas en el expediente constitucional, el Pleno de la Corte Suprema de Justicia entra a dirimir sí la frase comprendida en el artículo 207 del Decreto Ejecutivo No. 73 de 09 de abril de 1997, "Por el cual se reglamenta la Ley No. 31 de 8 de febrero de 1996, por la cual se dictan normas para la regulación de las telecomunicaciones en la República de Panamá" es inconstitucional o no, por lo que reproduce tanto el contenido de la norma constitucional que se estima infringida y la norma legal objetada.

Así, el artículo 259 de la Constitución Política de la República de Panamá es del tenor siguiente:

"ARTÍCULO 259. Las concesiones para la explotación del suelo, subsuelo, de los bosques y para la utilización de agua, de medios de comunicación o transporte y de otras empresas de servicio público, se inspirarán en el bienestar social y el interés público". (Resaltado Nuestro)

De conformidad con la norma constitucional ut supra, los servicios públicos (electricidad, agua, telecomunicaciones, transporte, seguridad, etc.), deben satisfacerse en forma regular, ya sea directamente por el Estado a través de sus instituciones o bien por particulares que pueden ser personas naturales o jurídicas mediante contratos de concesión. convenios que deben procurar la satisfacción de los intereses de la colectividad en general.

Por su parte, el artículo 207 del Decreto Ejecutivo No. 73 de 09 de abril de 1997, reza así:

"Artículo 207. Salvo en casos de grave peligro para la vida o salud humana, grave perjuicio a la red del concesionario o mora superior a treinta (30) días calendario, la interconexión no podrá darse por terminada anticipadamente, salvo que ambas partes lleguen a un acuerdo, o alguna de las partes incumpla los términos del acuerdo de interconexión, y siempre que el Ente Regulador determine, mediante Resolución motivada, que la terminación de dicha interconexión no perjudicará el interés público bajo las circunstancias vigentes en su momento" (Resaltado nuestro).

Esta disposición transcrita nos indica que por regla general la interconexión de las redes de los servicios de telecomunicaciones de uso público no podrá darse por terminada anticipadamente. No obstante, y de manera excepcional, cuando exista amenaza a la vida, a la salud o, cuando el concesionario haya incurrido en mora superior a treinta (30) días calendario y siempre que la Autoridad Nacional de los Servicios Públicos (ASEP) determine mediante resolución administrativa motivada que la terminación de la interconexión no perjudica los interés públicos, se procederá a la desconexión del concesionario.

Entonces, al ser analizados brevemente tanto el artículo constitucional supuestamente violentado y el artículo refutado, pasamos a revisar que la advertencia de inconstitucionalidad surge en virtud de un proceso administrativo llevado a cabo por la Autoridad Nacional de los Servicios Públicos (ASEP) por la petición formal que hiciera CABLE & WIRELESS. S.A., para que se le autorice a la desconexión anticipada de SKYCOM COMMUNICATIONS, S.A. por mora superior a treinta (30) días calendario.

Por ello concierne determinar si a la concesionaria SKYCOM COMMUNICATIONS, S.A., le ha sido vulnerado su derecho a contratar administrativamente, premisa implícita en la disposición constitucional estimada violentada; asimismo, si la solicitud de desconexión anticipada por CABLE & WIRELESS, S.A., no se ajusta al contenido y al espíritu de la norma suprema del Estado.

Para tal efecto, se señala que la Ley No. 31 de 08 de febrero de 1996, "Por la cual se dictan normas para la regulación de las telecomunicaciones en la República de Panamá", dispone que el Estado, por conducto del Consejo de Gabinete o de la Autoridad Nacional de los Servicios Públicos (ASEP), según proceda, otorgará concesiones a los particulares ya sean personas naturales o jurídicas para la operación y explotación de servicios de telecomunicación, siempre que se salvaguarde el bienestar social y el interés público. Además, indica que las concesiones se otorgarán de manera general en un régimen de real competencia entre los concesionarios de los servicios.

En ese sentido, SKYCOM COMMUNICATIONS, S.A., se le ha otorgado concesión para la prestación del servicio público de telecomunicaciones a través de diversas resoluciones que a continuación detallamos, por lo que no puede aseverar, tal como ha sido su argumentación fáctica, que no se le ha brindado la oportunidad de participar y celebrar concesión para la prestación del servicio público de telecomunicaciones.

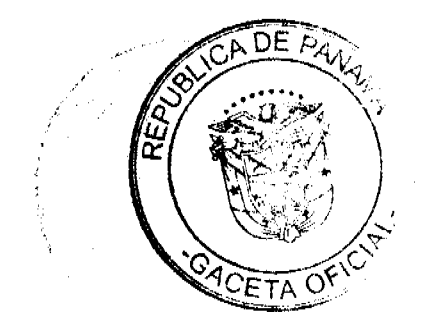

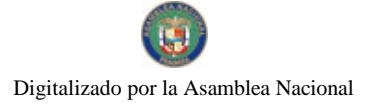

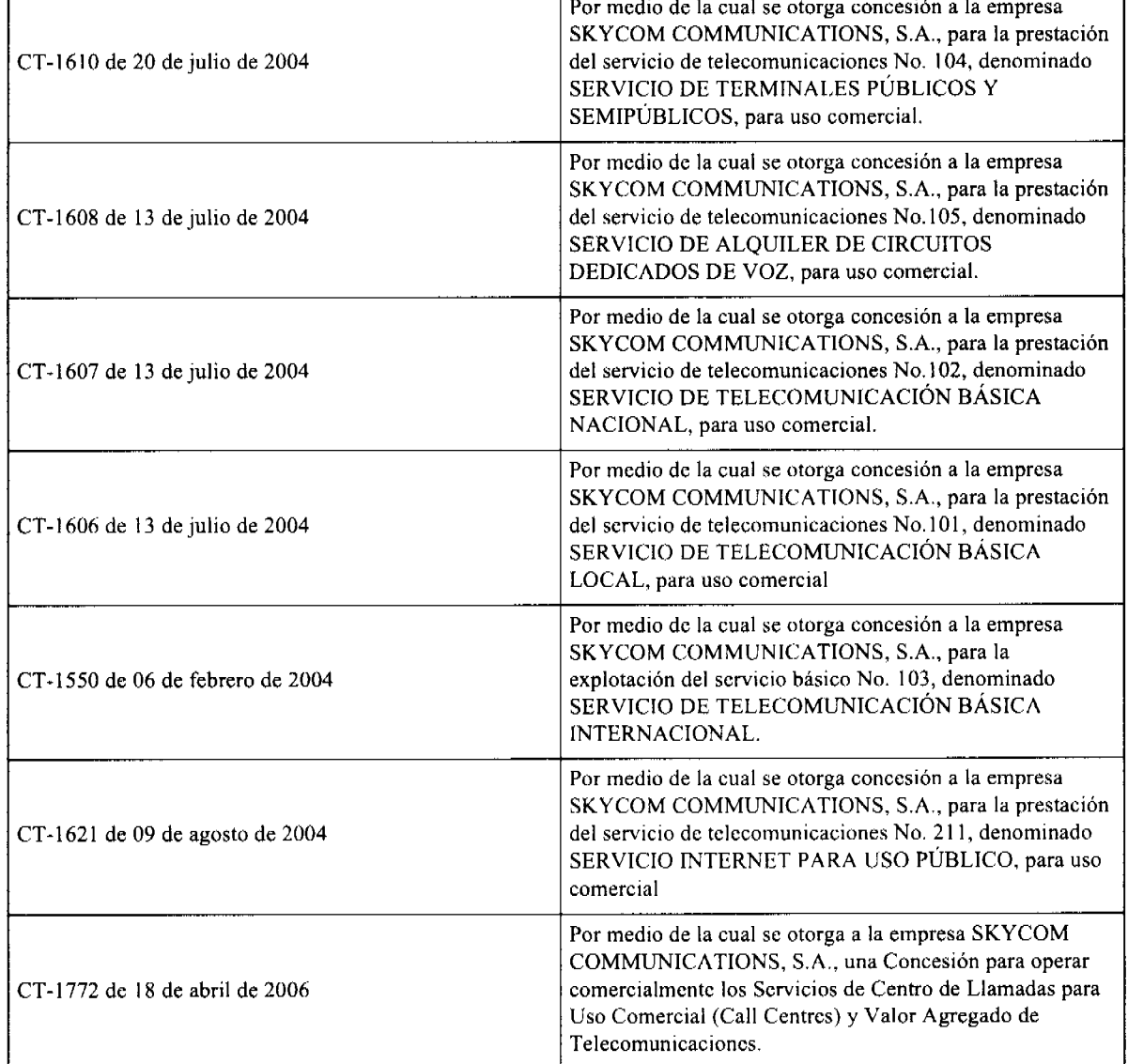

Como se aprecia a SKYCOM COMMUNICATIONS, S.A., se le ha ofrecido, en equidad, entre los concesionarios de servicio de telecomunicaciones, contrato de concesión del servicio público Tipo B, por lo cual este primer argumento carece de sustento real, y por ende, jurídico.

En cuanto a la interconexión, debemos precisar que para lograr que los operadores entrantes, al darse la apertura del mercado de las telecomunicaciones, pudieran, efectivamente, prestar el servicio de telecomunicaciones, se interconectaron con el operador incumbente, la cual cra obligatoria y condición esencial del contrato de concesión.

De ahí, la Autoridad Nacional de los Servicios Públicos (ASEP) propició que las interconexiones de las redes de telecomunicaciones se llevarán a cabo en forma equitativa en un medio donde se fomentó y preservó una libre, real y efectiva competencia entre los concesionarios del servicio de telecomunicaciones, además se promovió los principios de igualdad de acceso y no discriminación por parte de las empresas concesionarias, entre sus propias redes y la Red Básica de Telecomunicaciones. Asimismo, toda interconexión entre sistemas de telecomunicaciones se verificó de manera eficiente, en concordancia con los principios de igualdad de acceso, y trato no discriminatorio, para lo cual todo concesionario debió ofrecer las mismas condiciones técnicas y económicas, y de mercado a los concesionarios que solicitaron la interconexión con el sistema operado.

La Autoridad Nacional de los Servicios Públicos (ASEP), mediante Resolución No. JD-4971 de 30 de septiembre de 2004, reglamentó que los concesionarios de los servicios de telecomunicaciones deben ofrecer, entre ellos, trato igualitario, no discriminatorio y equitativo, así mismo en las negociaciones de sus acuerdos de interconexión se realizará al amparo del principio de la buena fe, y que en el supuesto de que un concesionario niegue una solicitud de equidad o de trato igualitario, el peticionario podrá requerir la intervención de la autoridad administrativa, a la que le corresponderá, una vez conozca los motivos por los cuales se haya negado la solicitud de equidad, analizar y ordenar medigi motivada la equiparación correspondiente.

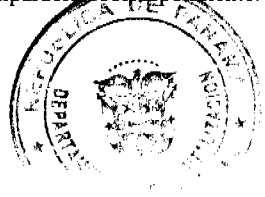

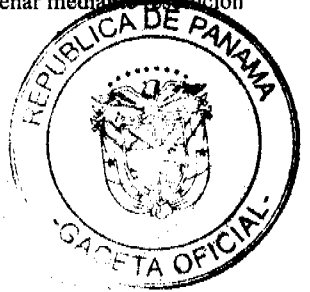

El Decreto Ejecutivo No. 73 de 09 de abril de 1997, en el Titulo V, titulado: "De la Interconexión" consagra la interconexión como obligatoria para la prestación del servicio público de telecomunicaciones que deberá efectuarse de manera eficiente. También estipula el procedimiento para la resolución de los conflictos en los acuerdos de interconexión enlistando los aspectos mínimos que éste debe contener. Igualmente, contempla que el concesionario podrá cobrar a los interesados los cargos de interconexión los cuales se fijarán tomando en cuenta elementos económicos, técnicos y su expansión, así como los servicios concedidos. Por último, indica las pautas para la fijación de los costos de interconexión y cargos de acceso.

Retomando el presente caso en el cual se da la advertencia de inconstitucionalidad, SKYCOM COMMUNICATIONS, S.A. y CABLE & WIRELESS, S.A., suscribieron un Contrato de Interconexión el día 13 de enero de 2005, el cual previó los derechos y obligaciones de las partes contratantes. Entre las obligaciones del concesionario entrante, comentamos, principalmente, el pago por los costos de interconexión considerado como el cumplimiento espontáneo de la prestación contractual; por ende, al darse el incumplimiento imputable al deudor, el que puede ser requerido al pago, o por el vencimiento de plazo expreso, puede incurrir en mora.

En ese sentido, la mora en las obligaciones constituye un retraso en el cumplimiento contractual que no contraría ninguna norma constitucional o la esencia de la misma, pues, constituye una consecuencia jurídica de la relación contractual pactada.

En lo atinente a que sí la terminación de la interconexión anticipada por mora del concesionario superior a treinta (30) días calendario contraviene el bienestar social e interés público, se indica que tal situación (desconexión) en el ámbito jurídico contractual de las partes no afecta el bienestar de la comunidad ya que no entorpece el mantenimiento del sistema económico, político y social del Estado, ya que contrariamente, procura satisfacer una necesidad social, consistente en que toda persona pueda obtener servicios de calidad, en condiciones de trato equitativo y digno; por consiguiente, al solicitarse de manera excepcional la desconexión del concesionario por retraso en el incumplimiento de la obligaciones inherentes del contrato de interconexión no se violenta el interés público de acceder a servicios públicos eficientes, ya que, en virtud del régimen de competencia imperante en el mercado de las telecomunicaciones en Panamá, el servicio público es prestado por múltiples empresas concesionarias que lo ofertan en paridad de condiciones y sujetos a las normas sectoriales vigentes, sin verse afectado el interés social. En todo caso, tal desconexión por mora afectaría el interés particular de SKYCOM COMMUNICATIONS, S.A., de prestar el servicio de telecomunicaciones.

Un aspecto a destacar es que el Acuerdo de Interconexión en la sección denominada solución de controversias establece que: "los tribunales jurisdiccionales ordinarios de la República de Panamá tendrán competencia para conocer todo tipo de controversias relacionadas con el presente Acuerdo, así como su interpretación, aplicación, ejecución y terminación" (Cláusula 23.2), por lo que debe entenderse que, ante la existencia de incumplimiento del acuerdo por alguna de las partes deberá ser dirimido por los tribunales de circuito civil correspondiente, autoridad jurisdiccional que determinará si procede la interconexión o no de manera final y concluyente.

En fin, como quiera que la frase contenida en el artículo 207 del Decreto Ejecutivo No. 73 de 09 de abril de 1997, no vulnera ninguna disposición constitucional, se procede a declarar que no es inconstitucional.

Por las consideraciones expuestas, el Pleno de la Corte Suprema de Justicia administrando justicia en nombre de la República y por autoridad de la Ley: DECLARA QUE NO ES INCONSTITUCIONAL la frase: "o por mora de treinta (30) días calendario", contenida en el artículo 207 del Decreto Ejecutivo No. 73 de 09 de abril de 1997.

NOTIFIQUESE,

HARLEY J. MITCHELL D. OYDÉN ORTEGA DURÁN

ANÍBAL SALAS CÉSPEDES

**WINSTON SPADAFORA FRANCO** 

HIPÓLITO GILL SUAZO

MIRTHA VANEGAS DE PAZMIÑO

VÍCTOR L. BENAVIDES P.

ALBERTO CIGARRUISTA CORTEZ

**LUIS MARIO CARRASCO** 

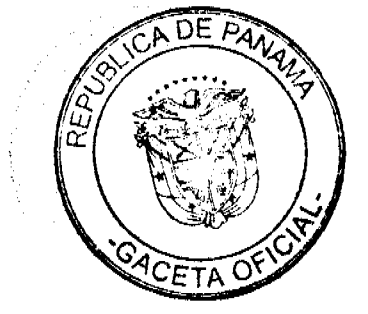

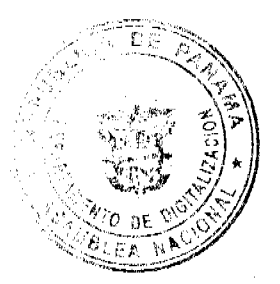

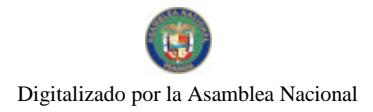

**CARLOS H. CUESTAS G.** 

**SECRETARIO GENERAL** 

#### **DISTRITO DE ARRAIJÁN CONSEJO MUNICIPAL**

# **ACUERDO Nº 26** (DE 28 DE MAYO DE 2009)

# "Por el cual se aprueban algunos Traslados de Partidas en el Presupuesto de Rentas, gastos, Funcionamiento e Inversiones por la Vigencia Fiscal 2009"

# EL HONORABLE CONSEJO MUNICIPAL DE ARRAIJÁN, EN USO DE SUS FACULTADES LEGALES.

#### **CONSIDERANDO**

Oue mediante el Acuer lo Nº 20 de 19 de mayo de 2009, se modifico la Estructura de Personal del Municipio de Arraiján para la actual vigencia fiscal, suprimiéndose y creándose cargos en algunas Direcciones que requieren disminuir y aumentar algunas partidas para garantizar el buen funcionamiento de la Administración y la prestación del Servicio Público Municipal.

Que es función del Consejo Municipal, conforme al numeral 1 del Articulo 242 de la Constitución Nacional, sin perjuicio de otras, que la ley señale, expedir, modificar, reformar y derogar Acuerdos y Resoluciones, en lo referente a la aprobación o al rechazo del Pr supuesto. de Rentas y Gastos Municipal que formule la Alcaldía, así como la determinación de la estructura de la Administración que proponga el Alcalde.

Que la Administraciór. Municipal conforme las normas señaladas reestructuro la estructura Administrativa y requiere de la adecuación fiscal necesaria para sustentar las modificaciones aprobadas mediante el Acuerdo No. 20 de 19 de Mayo de 2009.

### **ACUERDA**

Artículo Primero: Aprobar el siguiente Traslado de Partida al Presupuesto de Rentas, Gastos, Funcionamiento e Inversiones "Vigencia Fiscal 2009" por un monto de Sesenta y Tres Mil Novecientos Ventidos Balboas con Cuarenta y Tres Centavos (B/.63,922.43) así:

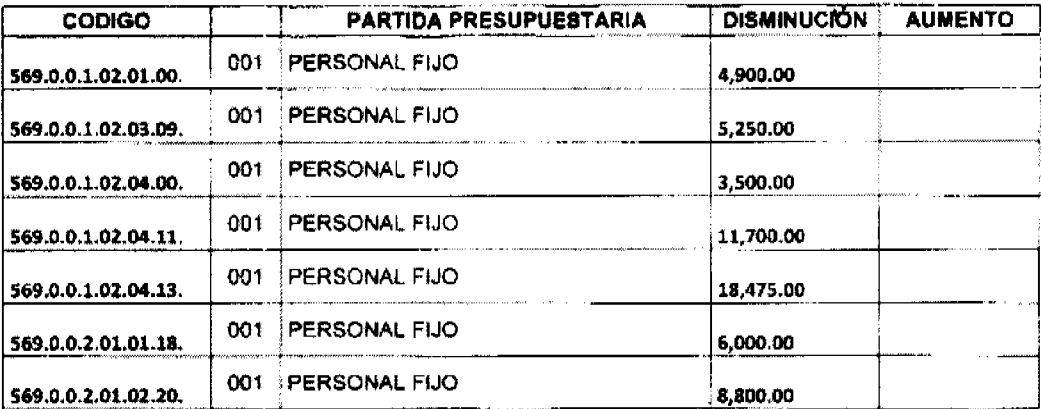

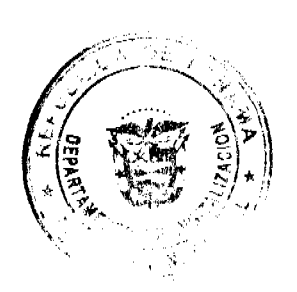

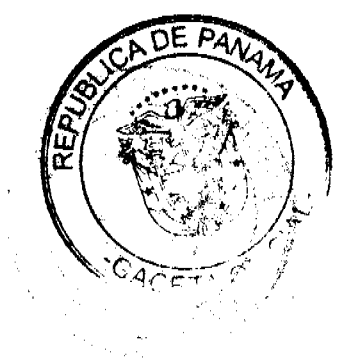

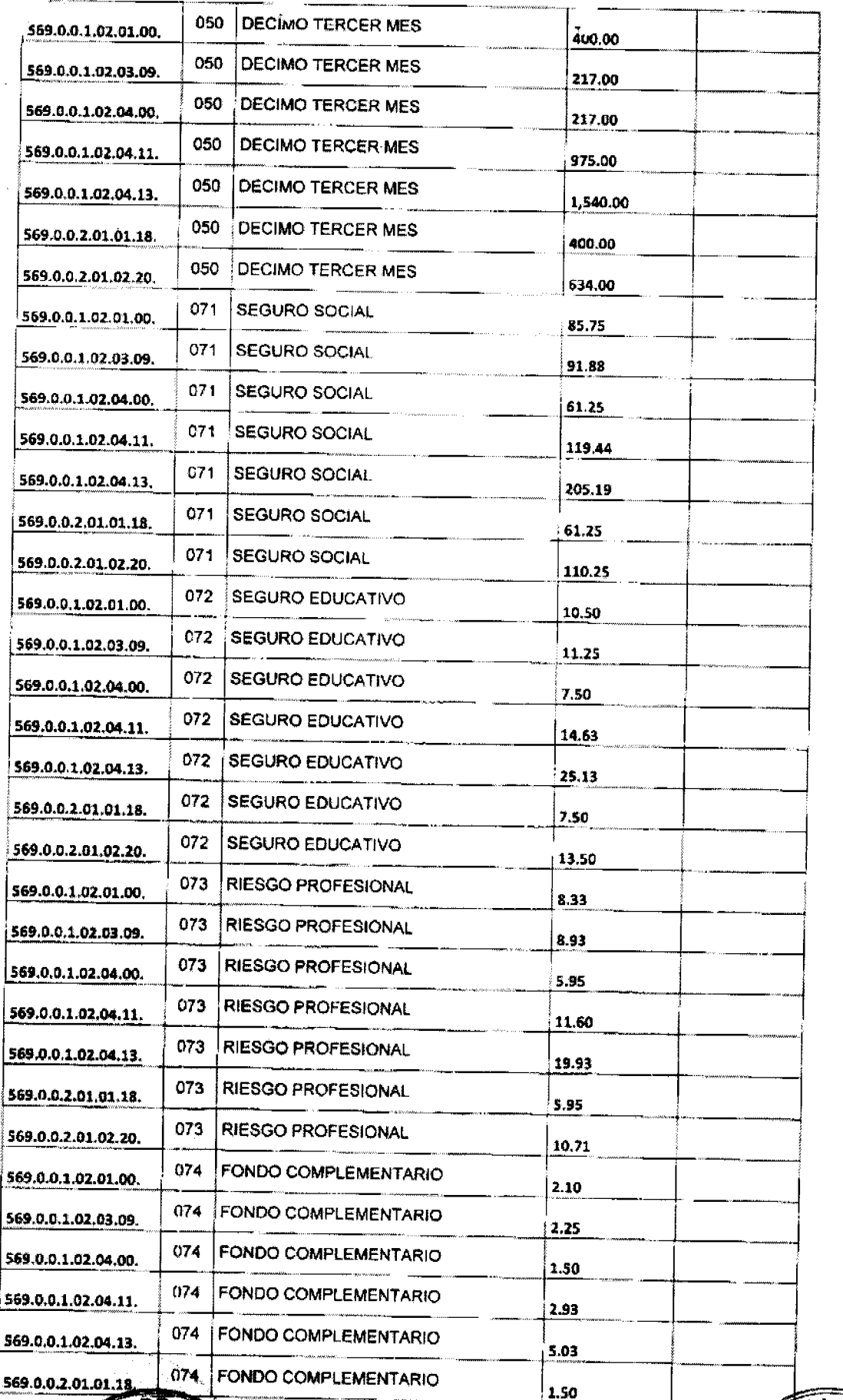

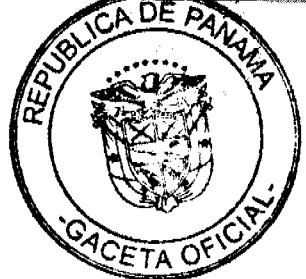

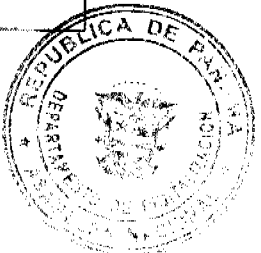

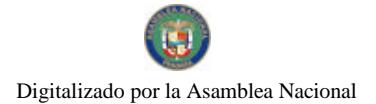

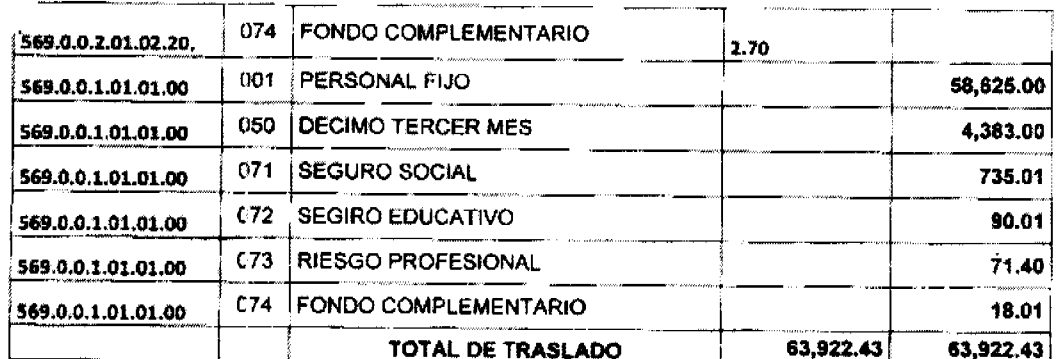

Artículo Segundo: Este Acuerdo modifica el Acuerdo NO. 66 de 29 de mayo de diciembre de 2008, que lo relativo a los montos presupuestarios de las partidas que disminuye y aumentan.

Artículo Tercero: Este Acuerdo comenzará a regir a partir de su promulgación y publicación en la Gaceta Oficial

PROMULGUESE Y PUBLIQUESE.

DADO EN LA SALA DE SESIONES DEL CONCEJO MUNICIPAL DE ARRAIJÁN, A LOS VEINTIOCHO (28) DIAS DEL MES DE MAYO DE DOS MIL NUEVE (2009).

Zbyn Robert<br>ROLLYNS RODRIGUEZT. PRESIDENTE II.C PEDRÓS CHEZMORO LICDA. X EZ D. VICEPRESIDENTE

REPÚBLICA DE PANAMÁ, PROVINCIA DE PANAMÁ ALCALDÍA MUNICIPAL DE ARRAIJÁN, A DE JUNIO DE 2009

**SANCIONADO** いっす **WCERES CASTTLLO** LICDO. DA AD E. Ç ALCAL

EJECÚTESE Y CÚMPLASE.

REPÚBLICA DE PANAMÁ - PROVINCIA DE COCLÉ

**CONSEJO MUNICIPAL** 

PENONOMÉ

**ACUERDO No. 002** 

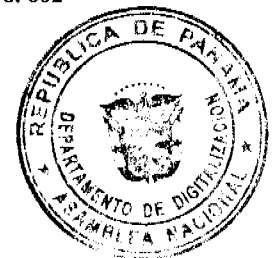

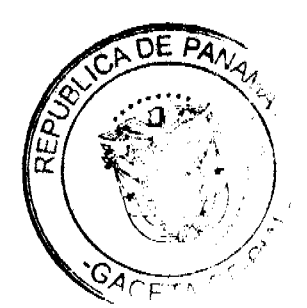

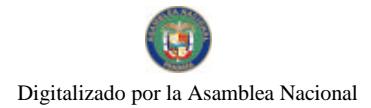

# De Tres (3) de Febrero de Dos Mil Diez (2010)

# POR MEDIO DEL CUAL EL HONORABLE CONSEJO MUNICIPAL DE PENONOMÉ, EXONERA A EL PATRONATO DEL PASEO ANDALUZ PENONOMEÑO Y FUNDACIÓN PETAQUILLA DEL PAGO DEL **IMPUESTO DE CONSTRUCCIÓN MUNICIPAL DEL PROYECTO DE INFRAESTRUCTURA TURÌSTICA Y** CULTURAL, DENOMINADO PASEO ANDALUZ.

EL HONORABLE CONSEJO MUNICIPAL DEL DISTRITO DE PENONOMÉ

EN USO DE SUS FACULTADES LEGALES, Y

# **CONSIDERANDO:**

PRIMERO: Que el Patronato del Paseo Andaluz Penonomeño y la Fundación Petaquilla adelantan el Proyecto de Infraestructura Turística y Cultural denominado "Paseo Andaluz"

SEGUNDO: Dicho Proyecto fue aprobado mediante Acuerdo No.002 de 18 de Febrero de 2009.

TERCERO: Que este Proyecto se realizará sobre "La Quebrada del Pueblo" como parte de la Gestión Municipal del Distrito de Penonomé en asocio con la Fundación Petaquilla y el Patronato del Paseo Andaluz Penonomeño.

CUARTO: Que la obra en mención va a redundar en beneficio de la Comunidad Penonomeña y sus habitantes.

QUINTO: Que el Patronato del Paseo Andaluz Penonomeño y la Fundación Petaquilla han solicitando la exoneración del pago de Impuesto Municipal de construcción sobre dicha obra que hace como parte de la gestión Municipal del Distrito de Penonomé.

# **ACUERDA:**

PRIMERO: Exonerar del pago del Impuesto Municipal de Construcción al denominado Paseo Andaluz, que se adelante por la Fundación Petaquilla y El Patronato del Pasco Andaluz Penonomeño, al considerar dicha obra parte de la gestión Municipal del Distrito de Penonomé.

SEGUNDO: Comuníquese el presente Acuerdo a Tesorería Municipal y al Departamento de Ingeniería Municipal.

FUNDAMENTO LEGAL: Numerales, 7,11,13 y 15 del Artículo 17 de la Ley No. 106 de 8 de Octubre de 1973, modificada por la Ley 52 de 1984. Artículo 248 de la Constitución Nacional.

APROBADO: HONORABLE CONSEJO MUNICIPAL.

Dado en el Salón de Sesiones del Honorable Consejo Municipal de Penonomé, a los tres (3) días del mes de febrero de Dos Mil Diez. (2010)

#### **H.C. AURELIO ALONSO**

Presidente del Consejo Municipal

Penonomé

**H.C. VICTOR SOLIS** 

Vice Presidente

LICDA. ANGIELUS DEVANDAS

Secretaria General

REPUBLICA DE PANAMA

PROVINCIA DE COCLE

# ALCALDIA MUNICIPAL DEL DISTRITO DE PENONOME.

Penonomé, 09 de febrero de dos mil diez (2010)

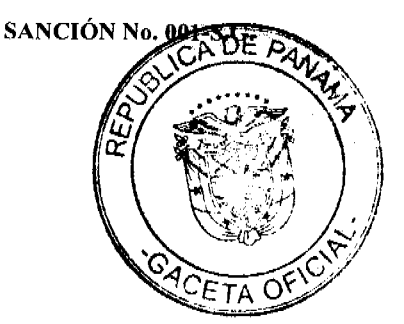

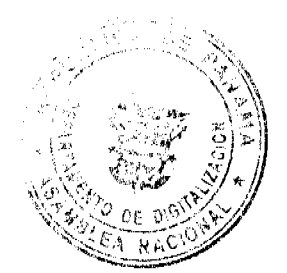

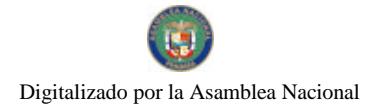

No.26482-A

# **VISTOS:**

Apruébese en todas sus partes el Acuerdo No. 002 de 03 de febrero de dos mil diez (2010), "POR MEDIO DEL CUAL EL HONORABLE CONSEJO MUNICIPAL DE PENONOMÉ, EXONERA A EL PATRONATO DEL PASEO ANDALUZ PENONOMEÑO Y FUNDACIÓN PETAQUILLA DEL PAGO DEL IMPUESTO DE CONSTRUCCIÓN MUNICIPAL DEL PROYECTO DE INFRAESTRUCTURA TURÍSTICA Y CULTURAL, DENOMINADO PASEO ANDALUZ"

Remitase el presente Acuerdo, debidamente revisado y sancionado al Despacho de origen.

**CUMPLASE** 

SR. CARLOS A. JAÉN V.

**ALCALDE DE PENONOME** 

YAICELINA ESCOBAR QUIROS.

SECRETARIA GENERAL

CONSEJO MUNICIPAL DEL DISTRITO DE CHITRÉ

#### **ACUERDO MUNICIPAL No. 2**

De 3 de febrero de 2010

# POR EL CUAL EL CONSEJO MUNICIPAL DE CHITRÉ AUTORIZA INCORPORAR EL REGIMEN DE PROPIEDAD HORIZONTAL.

# EL CONSEJO MUNICIPAL DEL DISTRITO DE CHITRÉ, EN USO DE SUS FACULTADES LEGALES Y,

#### CONSIDERANDO:

1. Que se están presentando en el Municipio de Chitré, propuestas de proyectos que se incorporarán al Régimen Horizontal, establecido por el Ministerio de Vivienda.

2. Que dentro de esta modalidad, se estila por parte de los promotores, la entrega de áreas de uso común terminadas y obras individuales sin acabados (conocidas como obras grises), para que los propietarios finales las adecuen a sus necesidades particulares.

3. Que en virtud de ello se hace necesaria la Legislación Municipal incorpore esta modalidad a los procedimientos de tramitación de los permisos de construcción, ocupación e impuestos correspondientes.

#### RESHELVE:

ARTÍCULO PRIMERO: Incorporar al sistema de tramitación de permisos de construcción, ocupación y pagos de impuestos, el sistema de edificaciones mediante el Régimen de Propiedad Horizontal.

ARTÍCULO SEGUNDO: Las obras que soliciten permisos de construcción y ocupación dentro del Régimen de Propiedad Horizontal, deberán presentar inicialmente la documentación del Ministerio de Vivienda que los incorpora al mismo. Seguidamente estarán sujetas a los requisitos, procedimientos y acuerdos ya establecidos en el Municipio de Chitré, en materia de viviendas y edificaciones.

ARTÍCULO TERCERO: En materia de impuestos, las obras que soliciten permisos de construcción y ocupación dentro del Régimen de Propiedad Horizontal, estarán sujetas a los estipulados en el Régimen Impositivo establecido en el Municipio de Chitré. Pagarán un impuesto de construcción y ocupación en obras gris y áreas comunes y otro permiso de construcción y ocupación en acabado finales.

ARTÍCULO CUARTO: Este Acuerdo Municipal empezará a regir a partir de su promulgación.

Dado y firmado en Sala de Reuniones del Consejo Municipal de Chitré, a los tres (3) días del mes de febrero del dos mil diez (2010).

H.C. Juan A. Cedeño S.

Presidente

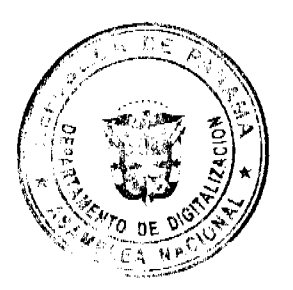

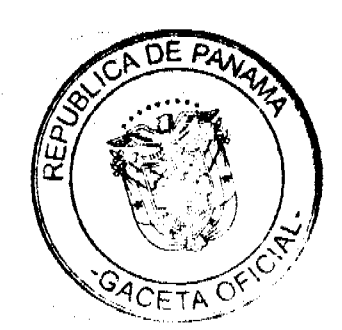

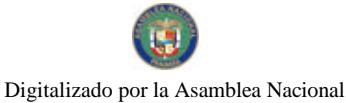

Orys Vega de Correa

Secretaria General

Sancionado en el despacho de la Alcaldía Municipal de Chitré a los ocho (8) días del mes de febrero de dos mil diez  $(2,010).$ 

**APROBADO** 

**EJECUTESE Y CUMPLASE** 

MANUEL M. SOLIS AVILA

ALCALDE MUNICIPAL DE CHITRE

Lic. ABIGAIL C. CEDEÑO T.

SECRETARIA EJECUTIVA

CONSEJO MUNICIPAL DEL DISTRITO DE CHITRÉ

**ACUERDO MUNICIPAL No. 3** 

De 10 de febrero de 2010

POR EL CUAL SE ESESTABLECE UN PLAZO TRANSITORIO PARA EL ABONO MÍNIMO, PARA INICIAR LOS TRÁMITES DE ADJUDICACIÓN EN EL MARCO DEL PROGRAMA NACIONAL DE ADMINISTRACIÓN DE TIERRAS (PRONAT).

EL CONSEJO MUNICIPAL DEL DISTRITO DE CHITRÉ, EN USO DE SUS FACULTADES LEGALES Y,

# CONSIDERANDO:

1. Que se ha recibido una solicitud de parte del Programa Nacional de Administración de Tierras (PRONAT), para adecuar un abono mínimo, para iniciar los trámites de adjudicación, los cuales deben realizar los poseedores beneficiados.

2. Que existe un Acuerdo Municipal No. 4 de 18 de marzo del 2009, el cual reglamenta que para iniciar el trámite de Adjudicación, se deberá realizar un abono del diez por ciento (10%) de la totalidad del valor del predio que se adjudicará.

3. Que para que los poseedores Beneficiarios puedan iniciar con mayor facilidad el trámite de adjudicación, este Concejo ha acordado bajar el abono mínimo por el término de dos (2) años.

RESUELVE:

ARTÍCULO PRIMERO: Fijar una vigencia transitoria por dos (2) años, en el cual se aceptará como abono mínimo para iniciar los Trámites de Adjudicación, la suma de cinco balboas (B/. 5.00), la cual deberá ser realizada por los poseedores beneficiarios.

ARTÍCULO SEGUNDO: Que después de culminado el término, entrará a regir el Acuerdo Municipal No. 4 de 18 de marzo de 2009.

ARTÍCULO TERCERO: Dar cumplimiento al presente Acuerdo Municipal, que tiene como base facilitar los trámites de adjudicación en el Distrito de Chitré.

ARTÍCULO CUARTO: Este Acuerdo Municipal empezará a regir a partir de su promulgación.

Dado y firmado en Sala de Reuniones del Consejo Municipal de Chitré, a los diez (10) días del mes de febrero del dos mil diez (2010).

H.C. Juan A. Cedeño S.

Presidente

Orys Vega de Correa

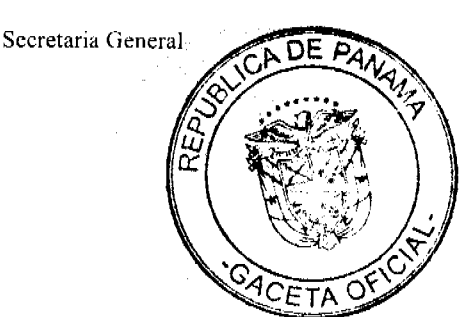

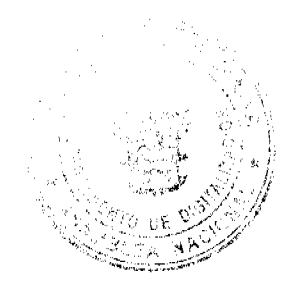

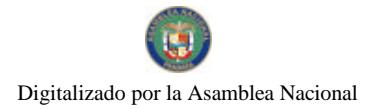

Sancionado en el despacho de la Alcaldía Municipal de Chitré a los doce (12) días del mes de febrero de dos mil diez  $(2,010).$ 

#### **APROBADO**

EJECUTESE Y CUMPLASE

MANUEL M. SOLIS AVILA

ALCALDE MUNICIPAL DE CHITRE

Lic. ABIGAIL C. CEDEÑO T.

SECRETARIA EJECUTIVA

#### REPUBLICA DE PANAMÁ

# **CONSEJO MUNICIPAL DE BOCAS DEL TORO**

#### **ACUERDO No. 38**

Del 24 de Junio de 2009.

# EL HONORABLE CONSEJO MUNICIPAL DEL DISTRITO DE BOCAS DEL TORO, EN USO DE SUS **FACULTADES LEGALES Y**

#### **CONSIDERANDO:**

Que el Municipio de Bocas del Toro, es dueño de la Finca No. 978, Tomo No. 166, Folio 224, Inscrita en el Registro de la Propiedad.

Que: Cristóbal Grant Gracia, solicitado en compra al Municipio de Bocas del Toro, un lote de terreno distinguido con el Lote No. 05 de la manzana S/N, en el Corregimiento de Bocas del Toro, con una superficie de 200.00 metros cuadrados.

Que debido a que se ha cumplido con todo lo establecido en el acuerdo.

### **ACUERDO:**

PRIMERO: Aprobar la compra presentada por: Cristóbal Grant Gracia, del Lote No. 05, ubicado en el, Corregimiento de Bocas del Toro.

SEGUNDO: Autorizar al señor Alcalde del Distrito de Bocas del Toro, proceder Contrato de Compra Venta en nombre y representación del Municipio de Bocas del Toro.

Dado en el Salón de Sesiones del Consejo Municipal del Distrito de Bocas del Toro, a los 24 dias del mes de Junio de 2009.

#### H. R. GERMAIN TEJEIRA

Presidente del Consejo Municipal

#### Danisha Narváez

Secretaria

RECIBIDO EN LA ALCALDÍA DE BOCAS DEL TORO A LOS VEINTICINCO (25) DIAS DEL MES DE JUNIO DE 2009, SE PASA AL ALCALDE PARA SU CONSIDERACIÓN.

Alma Guerrero

Secretaria Alcaldía

# ALCALDÍA DEL DISTRITO DE BOCAS DEL TORO

SANCIONADO POR EL SUSCRITO ALCALDE DEL DISTRITO DE BOCAS DEL TORO, A LOS VEINTISEIS (26) DÍAS DEL MES DE JUNIO DE 2009.

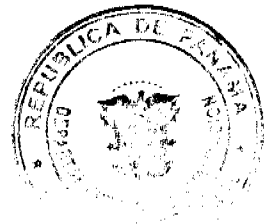

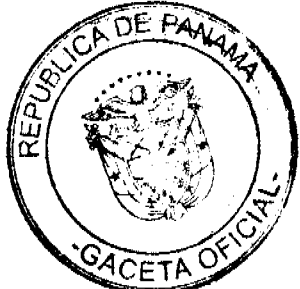

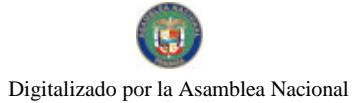

Liedo. Eligio Binns S.

Alcalde del Distrito

Alma Guerrero

Secretaria Alcaldía

#### REPUBLICA DE PANAMÁ

# **CONSEJO MUNICIPAL DE BOCAS DEL TORO**

PROVINCIA DE BOCAS DEL TORO

## **ACUERDO No. 41**

Del 24 de Junio de 2009.

# EL HONORABLE CONSEJO MUNICIPAL DEL DISTRITO DE BOCAS DEL TORO, EN USO DE SUS FACULTADES CONSTITUCIONALES Y LEGALES, Y:

#### **CONSIDERANDO:**

QUE EL MUNICIPIO DE BOCAS DEL TORO, ES DUEÑO DE LA FINCA No. 978, TOMO No. 166 FOLIO 224, INSCRITA EN EL REGISTRO DE LA PROPIEDAD.

Que: Isis Omayra Jonah, a solicitado en compra al Municipio de Bocas del Toro, un Lote de Terreno distinguido con el Plano Oficial No. 06, de la manzana S/N, segregado en la Finca No. 978, Tomo No. 166, Folio 224, en el Corregimiento de Bocas del Toro, con una superficie de 200.02 metros cuadrados.

#### **ACUERDA:**

PRIMERO: Aprobar la solicitud de compra presentada por: Isis Omayra Jonah, un Lote de Terreno, en Plano Oficial No. 06, en la Comunidad de Bocas del Toro, del Corregimiento de Bocas del Toro, Distrito de Bocas del Toro.

SEGUNDO: Autorizar al señor alcalde del Distrito de Bocas del Toro, proceder a cclebrar contrato de compra y venta en nombre y Representación del Municipio de Bocas del Toro.

Dado en el Salón de Sesiones del Consejo Municipal del Distrito de Bocas del Toro, a los (24) días del mes de Junio de 2009.

# H. R. GERMAÍN TEJEIRA

# PRESIDENTE DEL CONSEJO MUNICIPAL

Danisha Narváez

#### **SECRETARIA**

RECIBIDO EN LA ALCALDÍA DE BOCAS DEL TORO A LOS VEINTICINCO DÍAS DEL MES DE JUNIO DE 2009, SE PASA AL ALCALDE PARA SU CONSIDERACIÓN.

Alma Guerrero

Secretaria Alcadía

# ALCALDÍA DEL DISTRITO DE BOCAS DEL TORO

SANCIONADO POR EL SUSCRITO ALCALDE DEL DISTRITO DE BOCAS DEL TORO A LOS VEINTISÉIS (26) DÍAS DEL MES DE JUNIO DE 2009.

Liedo. Eligio Binns S.

Alcalde del Distrito

Alma Guerrero

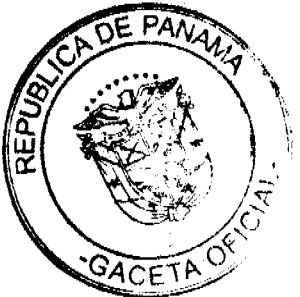

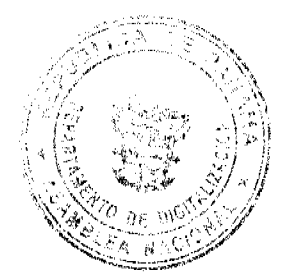

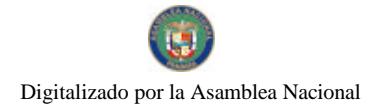

Secretaria Alcaldía.

# REPUBLICA DE PANAMÁ

# **CONSEJO MUNICIPAL DE BOCAS DEL TORO**

### **ACUERDO No. 49**

Del 24 de Junio de 2009.

# EL HONORABLE CONSEJO MUNICIPAL DEL DISTRITO DE BOCAS DEL TORO, EN USO DE SUS **FACULTADES LEGALES Y:**

#### **CONSIDERANDO:**

Que el Municipio de Bocas del Toro, es dueño de la Finca No. 978, Tomo No. 166, Folio 224, inscrita en el Registro de la Propiedad.

Que: Ruben Dario Rodriguez, solicitado en compra al Municipio de Bocas del Toro, un lote de terreno distinguido con el Lote No. 18 de la manzana S/N, en el Corregimiento de Bocas del Toro, con una superficie de 200.01 metros cuadrados.

Que debido a que se ha cumplido con todo lo establecido en el acuerdo.

#### **ACUERDO:**

PRIMERO: Aprobar la compra presentada por: Ruben Dario Rodrìguez, del Lote No. 18, ubicado en el, Corregimiento de Bocas del Toro.

SEGUNDO: Autorizar al señor Alcalde del Distrito de Bocas del Toro, proceder Contrato de Compra Venta en nombre y representación del Municipio de Bocas del Toro.

Dado en el Salón de Sesiones del Consejo Municipal del Distrito de Bocas del Toro, a los 24 días del mes de Junio de 2009.

# H. R. GERMAÍN TEJEIRA

Presidente del Consejo Municipal

Danisha Narvácz

Secretaria

RECIBIDO EN LA ALCALDÍA DE BOCAS DEL TORO A LOS VEINTICINCO (25) DÍAS MES DE JUNIO DE 2009, SE PASA AL ALCALDE PARA SU CONSIDERACIÓN.

Alma Guerrero

Secretaria Alcaldía

# ALCALDIA DEL DISTRITO DE BOCAS DEL TORO

SANCIONADO POR EL SUSCRITO ALCALDE DEL DISTRITO DE BOCAS DEL TORO, A LOS VEINTISEIS (26) DÍAS DEL MES DE JUNIO DE 2009.

Liedo. Eligio Binns S.

Alcalde del Distrito

Alma Guerrero

Secretaria Alcaldía

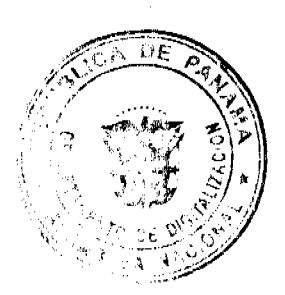

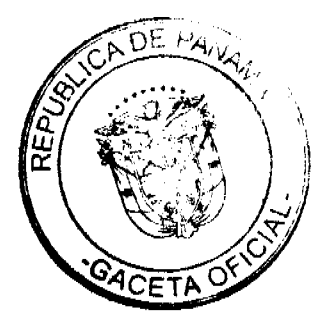